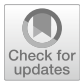

# **Realization of best practices in software engineering and scientifc writing through ready‑to‑use project skeletons**

**Michael Haider1  [·](http://orcid.org/0000-0002-5164-432X) Michael Riesch1  [·](https://orcid.org/0000-0002-4030-2818) Christian Jirauschek[1](https://orcid.org/0000-0003-0785-5530)**

Received: 2 November 2020 / Accepted: 13 August 2021 / Published online: 4 September 2021 © The Author(s) 2021

## **Abstract**

Eforts in providing high-quality scientifc software are hardly rewarded, as scientifc output is typically measured in terms of publications in high ranking journals. As a result, scientifc software is often developed without proper documentation and support of modern software design patterns. Ready-to-use project skeletons can be employed to accelerate the development process, while at the same time taking care of the implementation of best practices in software engineering. In this work, we revisit best practices in software engineering and review existing project skeletons. Special emphasis is given on the realization of best practices. Finally, we present a new project skeleton for scientific writing in LAT<sub>E</sub>X, which takes care of the attainment of best practices, adapted for being used in academic publications.

**Keywords** Software engineering · Scientific writing · Project skeleton · LAT<sub>E</sub>X

## **1 Introduction**

Scientifc software is frequently developed around well-established mathematical libraries that provide implementations of common algebraic and numerical methods. There are also more specialized packages that aim to simplify the numerical modeling and subsequent data analysis in scientifc computing. Although these libraries and software packages are omnipresent in scientifc software, acquiring funding for their continuous development and maintenance is notoriously difficult (Nowogrodzki [2019\)](#page-15-0). Additionally, the time-consuming eforts put in the development of open-source toolboxes that form the basis of other scientifc projects are hardly acknowledged.

The development of scientifc software, may it be a general-purpose library to be used in other projects or a specifc implementation to answer a certain scientifc question,

This article is part of the Topical Collection on Numerical Simulation of Optoelectronic Devices.

 $\boxtimes$  Michael Haider michael.haider@tum.de

Guest edited by Stefan Schulz, Silvano Donati, Karin Hinzer, Weida Hu, Slawek Sujecki, Alex Walker and Yuhrenn Wu.

<sup>&</sup>lt;sup>1</sup> Department of Electrical and Computer Engineering, Technical University of Munich, Arcisstr. 21, 80333 Munich, Germany

requires knowledge and formal training in both, the associated scientifc discipline and software engineering in general (Nowogrodzki [2019](#page-15-0); Wilson et al. [2014,](#page-15-1) [2017\)](#page-16-0). Scientists from other felds than computer science occasionally lack the latter, which too often leads to poorly maintained software projects of at least questionable quality. However, there is plenty of literature available on how to produce good quality code, such as Hunt and Thomas [\(1999](#page-15-2)) on software engineering in general and Bangerth and Heister [\(2013](#page-15-3)), Prlić and Procter ([2012\)](#page-15-4), Wilson et al. [\(2014](#page-15-1), [2017\)](#page-16-0) in a more scientifc computing oriented context. On top of that, the German Aerospace Center (DLR) (Schlauch et al. [2018\)](#page-15-5) and the Netherlands eScience Center (Netherlands eScience Center [2019](#page-15-6)) provide a collection of development guidelines and best practices for the implementation of small to large-scale computational science projects. The former guideline distinguishes between four application classes, which refect the scope and criticality of a planned software project, while the latter gives insights on best practices for diferent programming languages. However, those collections are exhaustive and intentionally kept general in order to apply to a wide range of software projects.

The fnal realization of best practices for a new software project comes along with tedious and time-consuming setup tasks. These tasks can be automatized in the context of ready-to-use project skeletons for a given programming language, where the skeleton takes care of the realization of most best practices, allowing scientists to focus more on the actual implementation. Of course, a project skeleton alone cannot implement all best practices as lined out in the comprehensive list by Schlauch et al. [\(2018](#page-15-5)). However, using predefned routines outlined by a project skeleton may reduce the level of required expertise in software engineering, while at the same time improving code-quality. As an example, we have already presented bertha (Riesch et al. [2020](#page-15-7), [2020](#page-15-8)), an open-source project skeleton for C++ libraries with a Python interface.

The best practices from software engineering can also be applied to scientifc writing in a slightly modifed form. In many academic disciplines, scientifc publications are typically typeset in LAT<sub>E</sub>X, which follows a coding cycle similar to writing software in a compiled programming language. Therefore, in terms of project management, coding style, independence of interests, and automation of repetitive tasks, scientifc writing projects in LATEX have similar characteristics to software engineering projects. Hence, one can compare the creation of a scientifc LATEX document, whether it is a large book or lecture project, or a small conferences abstract to a classical software design cycle. Both, maintaining a code base for scientifc computing and the creation of articles, books, lecture notes, etc. in LATEX start with a planning phase, in which the structure of the respective project is fgured out. Afterward, the build system and compiler toolchains are set up, such that one arrives at a useable output, such as an executable in the case of software engineering or a printable document for scientifc writing. Finally, there is the actual implementation phase, where the elements that have been planned are realized in terms of code, text, figures, snippets, etc. Arguably, the implementation phase in software engineering difers considerably from writing a scientifc document, however, from a project management perspective, both can be treated equally as the stages where things get real. Additionally, depending on the size and scope of the respective project, there might be a long-term maintenance phase, which is also true for both, scientific writing and software engineering. Large and intermediate scientifc writing projects are often authored by diferent people, possibly from diferent institutions. Hence, one requires some sort of project management, and one requires to agree on a common style in order to keep a document or a set of documents editable over an extended timeframe. When it comes to the development of new  $E_{\text{L}}$ X packages, macros, classes and functions, which can indeed be considered to be a software engineering project, also documentation, testing, and deployment become important. Hence, with the same reasoning, a ready-to-use project skeleton for scientific writing in  $\mathbb{F}T_FX$  will be useful to facilitate the collaboration between researchers in the scope of scientifc publications.

The present paper is organized as follows. After revisiting a non-exhaustive collection of best practices in software engineering in Sect. [2](#page-2-0), we focus on the use of project skeletons like the aforementioned bertha project (Riesch et al. [2020](#page-15-7)) in scientifc computing in Sect. [3.](#page-6-0) Finally, we introduce bertha-tex, a ready-to-use project skeleton for scientifc writing in  $\frac{1}{2}$ R<sub>E</sub>X, as suggested in (Riesch et al. [2020](#page-15-8)), in Sect. [4](#page-9-0). In Sect. [5](#page-12-0), the necessary steps for creating an instance of the bertha-tex project skeleton are outlined.

## <span id="page-2-0"></span>**2 Best practices in software engineering**

From the related literature (Bangerth and Heister [2013](#page-15-3); Hunt and Thomas [1999;](#page-15-2) Netherlands eScience Center [2019](#page-15-6); Nowogrodzki [2019](#page-15-0); Prlić and Procter [2012;](#page-15-4) Wilson et al. [2014,](#page-15-1) [2017](#page-16-0); Schlauch et al. [2018\)](#page-15-5), we can summarize a list of 15 best practices in scientifc software engineering, that can be grouped into seven categories (Riesch et al. [2020](#page-15-7)). The best practices and associated paradigms are language agnostic and can hence also be applied to software engineering as well as to scientific paper writing using  $EAT<sub>F</sub>X$ . This includes projects with the goal of creating a set of typesetting macros, i.e. LATEX document classes and typesetting packages. In the following, we quickly go through the best practices that have been identifed from the related literature. For a more exhaustive overview, see Riesch et al. ([2020\)](#page-15-7).

#### **2.1 Project management**

Project management is crucial, even for small software projects with only a single developer. Within the project management category, best practices include the use of a version control system, employing a collaboration platform, and agreeing on a specifc workfow. A version control system (VCS) stores incremental changes to the source code of a project in a so-called project repository. The use of a version control system was independently recommended by all best practice guidelines that have been considered for the present paper, which highlights its importance. Furthermore, it is even recommended to use a VCS for small scripts that are intended for personal use only, regardless of the size and signifcance of the code. Among others, *Git* is a very prominent example of a VCS, which is regularly used and recommended by the authors of the present paper. We also use *Git* later on when introducing our project skeletons bertha and bertha-tex.

Along with a VCS, the use of a collaboration platform is recommended. Typically, webbased ticketing systems, also known as bug-tracking systems, are used to request code changes and report errors and mistakes in the project sources. The collaboration platform is the central project management tool, where the workload is distributed among the associated developers, while the archived change requests provide rudimentary documentation of discussions and design decisions that have been made in the course of the project. Collaboration platforms often come as all-in-one solutions with a possibility to host a version-controlled project repository with an associated issue tracking system and other related project management tools. We refer to collaboration platforms like *GitHub* or *GitLab* that provide a *git*-based VCS, allong with productivity tools for issue-tracking and documentation.

A collaboration platform together with a VCS, however, is just a set of tools gathered in the same place. To take full advantage of the tools and the VCS provided by the collaboration platform, it is essential to agree on a specifc workfow, i.e. when and how a particular tool is used and to what extent. There are diferent paradigms and diferent recommendations for software engineering workfows that depend on the size and scope of the project. It is, however, benefcial to a project's success to agree on a respective workfow from the very beginning. The workfow, however, should be regularly reviewed and adapted to the current context if necessary. Often a scientifc software or writing project starts in a small scope with only a limited number of contributors. If such a project scales later on, a more complex workfow can be chosen to ft the project's size and needs. For a specifc collaboration platform, a workfow describes how issues are created and handled within the VCS in use. We suggest documenting the workfow in a specifc *CONTRIBUTING.md* fle in the root of your project's repository and would like to refer to established *Git*-workfows such as the GitHub flow or the GitLab flow (GitLab Inc. [2020](#page-15-9)).

#### **2.2 Coding style**

Depending on the specifc programming language, the coding style, i.e. the formatting of the source code is most often irrelevant for the functionality of the built executables. However, following the paradigm "Write programs for people, not computers" (Wilson et al. [2014\)](#page-15-1), it is the responsibility of the individual developer to produce easy-to-read and modular code. Especially but not exclusively for open-source projects, the source code needs to be seen as the developer's published work, similar to a scientifc publication. As such, it should comply with the coding style of the whole project to form an easy-to-read and consistent source code, similar to a scientifc paper that needs to be formatted according to a journal's style guide. The coding style typically includes two diferent things, the actual formatting of the source code, and language-specifc styles and paradigms. The tedious task of maintaining a predefned coding style among several diferent source fles, probably edited by a lot of diferent developers, can be automatized by means of so-called code formatting tools. Such tools are available for many diferent programming languages and, as such, also for the LAT<sub>EX</sub> typesetting system. However, one still needs to take care of appropriate function and variable names. In addition to the mere formatting of the code, it is also recommended to perform static code analysis, in order to avoid errors and bugs already while writing the source code. Tools that perform static code analysis are called linters. Linters fnd and highlight programming errors and bugs in the source code before the project is compiled into an executable. Most modern integrated development environments provide support for static code analysis for a variety of diferent programming languages.

#### **2.3 Independence**

Ideally, a project should be independent of any other interests. Thus, it is highly recommended to use open fle formats and open-source libraries, unless there is a good reason not to. This not only concerns formats and libraries but also interpreters, compilers, and operating system support. The general recommendation is to support the most common operating systems and compiler toolchains in the respective domain.

Scientifc software typically produces some numerical output data that needs to be stored for further post-processing. In the post-processing step, problem-specifc scripts are

applied to the raw binary data to create e.g. visual representations of simulation results for further interpretation. In between the simulation and post-processing steps, which are to some degree independent from each other, the data is stored using a suitable fle format. Some guidelines (Netherlands eScience Center [2019](#page-15-6)) recommend using open fle formats, such as CSV or HDF5 for large data sets. This way, one can ensure that the results can be accessed independently of licensing and legal interests. For a lot of problems encountered during the development process, there are already well-established solutions in form of libraries and toolsets. However, some of these libraries are only distributed in binary form and often depend on restrictive licensing agreements. To ensure the operability of the code for an extended period of time, and to prevent vendor lock-in situations, it is highly recommended to rely on open-source libraries, as long as they provide a viable alternative to closed-source and commercial libraries and tools. This practice agrees well with the interoperability and reusability part of the FAIR principle (Lamprecht et al. [2020](#page-15-10); Wilkinson et al. [2016\)](#page-15-11) for scientifc research software.

#### <span id="page-4-0"></span>**2.4 Automation**

Repetitive tasks, such as building, testing, and deploying the software should be automatized as far as possible. Dependencies should be detected and dynamically linked in a platform-independent way. The platform-independent handling of dependencies can be accomplished using build automation tools, that provide the necessary build information for the respective platform. The software should be built and tested after each meaningful incremental change to the code, which can be performed automatically by means of continuous integration pipelines. Diferent platforms store common software libraries in diferent locations. It is recommended to use a build automation tool that detects whether a certain dependency is installed on the target platform, and if so, where the library is located on the system for the dynamic linking process. This way, one can maintain platform-independence through an additional build automation step. Here, each target platform is provided with the necessary build information in order to compile and link the code there. Each meaningful incremental code change should have an associated entry in the VCS, i.e. an associated *git commit*. Hence, build and test tasks can be triggered, as changes are committed to the project repository. This process is referred to as continuous integration. The description of the individual tasks that can be grouped into pipelines requires additional confguration, which depends on the continuous integration system in use. Ideally, the code is built and tested for all target platforms, and instant feedback is provided accordingly. It is recommended to set up continuous integration pipelines early in the development process, thereby detecting bugs and regressions efectively. Also, the deployment of the software can be automatized by means of continuous deployment. Here, specially marked versions of the software in the VCS are packaged and sent to a package repository that is either internal or publically available.

## <span id="page-4-1"></span>**2.5 Documentation**

The importance of documentation in scientifc software projects cannot be highlighted enough (Bangerth and Heister [2013;](#page-15-3) Hunt and Thomas [1999;](#page-15-2) Netherlands eScience Center [2019;](#page-15-6) Nowogrodzki [2019;](#page-15-0) Prlić and Procter [2012](#page-15-4); Wilson et al. [2014,](#page-15-1) [2017](#page-16-0); Schlauch et al. [2018\)](#page-15-5), especially if the scope of the project involves a broader audience. That said, good documentation involves descriptions for users and developers alike. The documentation

should be decomposed into diferent levels of abstraction, i.e. "big-picture" documentation, presenting an overview of the project, and a detailed function reference that gives insights on how to use specifc parts of the software.

A function reference is typically generated automatically from code comments using a specifc annotation. The function reference should provide abstract documentation of classes and functions, where individual methods are seen as black boxes with respective inputs and outputs, regardless of the actual implementation. Regarding the actual implementation, simple code comments should be used to document the design and purpose of individual code snippets. One should refrain from commenting on simple mechanics and specifc language constructs.

Within the "big picture" documentation, an overview of the individual modules in the code should be given, that describes the larger scope of the software, including the aim of the project, installation notes, and dependencies. Additionally, for providing a clear history of changes, it is recommended to include a changelog that documents the features added to certain versions (Wilson et al. [2017\)](#page-16-0).

#### **2.6 Tests**

Creating software is prone to errors and bugs. Thus, regular tests of individual modules of the source code help to improve the overall code quality. This requires that the code is structured into individual independent units that interact with each other. The efectiveness of tests can be monitored using code coverage tools, that create reports on which parts of the code are (not) covered by the applied test procedures. Depending on the programming language, there are diferent frameworks available which facilitate the creation of test routines for given chunks of code, called modules or units. As already mentioned in Subsect. [2.4,](#page-4-0) the execution of the test routines can be triggered by respective continuous integration pipelines, which ensure that code that is committed to the project repository is tested accordingly. As the writing of test routines for a certain module remains to be a manual task, it cannot be guaranteed that all individual parts of the source code are efectively tested. Therefore, it is useful to get an overview of the efectiveness of the tests performed by means of a so-called code coverage report. These reports can be generated by special code coverage tools (Schlauch et al. [2018\)](#page-15-5).

#### **2.7 Deployment**

Depending on the scope of the project, also scientifc software is often intended to be used by a larger community. Therefore, a way to distribute software packages to the users is often necessary, which should ideally be an established package repository (Nowogrodzki [2019\)](#page-15-0). The necessary steps to create a ready-to-use package out of the bare source code involve building and bundling individual components. This step is platform-dependent and should be carried out using continuous deployment, as previously mentioned in Subsect. [2.4](#page-4-0). This step automatizes the package creation for diferent platforms and pushes the resulting packaged software to a respective distribution environment.

As discussed in Subsect. [2.5,](#page-4-1) documentation is an integral part of a software project in the scope of scientifc computing. The aforementioned function reference can be automatically generated within a continuous integration pipeline. The documentation, however, also needs to be deployed such that the target audience can access the respective documents. This is ideally accomplished through a project-specifc website that hosts the project's documentation. Some collaboration platforms provide the option to host a project-specifc website within the project repository. Publishing the online documentation is then also embedded in a continuous deployment pipeline.

## <span id="page-6-0"></span>**3 Project skeletons for scientifc software**

In this section, we review existing project skeletons for common programming languages in scientifc computing. The skeletons are investigated concerning the best practices in software engineering compiled in Sect. [2](#page-2-0). Similar to Riesch et al. ([2020\)](#page-15-8), we consider three diferent types of scientifc software projects. Highly optimized and performant code for numerical simulations is typically written in a compiled language such as C++, which constitutes our frst exemplary project. Data analysis and visualization tasks, on the other hand, are most often implemented using an interpreted programming language such as Python, equipped with the respective modules. Hence, a Python project as an example of an interpreted language constitutes our second exemplary project. Finally, we consider a scientifc writing project in LAT<sub>EX</sub> as our third and last example. For all three types of projects, we would like to review existing project skeleton approaches with respect to their implementation of best practices. It shall be noted, however, that there also exist project skeletons for other programming languages, such as MATLAB, GNU R, Java, etc. just to mention a few (Carré [2012;](#page-15-12) White [2021](#page-15-13); Poizat [2020](#page-15-14)).

While for C++ and Python projects, there are several project skeletons publically available, there is, to the authors' best knowledge, not a single implementation available for scientific writing projects in  $E_{\text{F}}$ X, that takes into account the best practices from Sect. [2](#page-2-0). Due to this fact, we will present a project skeleton for scientific writing in LAT<sub>E</sub>X in Sect. [4](#page-9-0). Regarding  $C++$  projects, we consider the work by Kracejic [\(2015](#page-15-15)) as the most complete solution with respect to the implementation of best practices. For Python, the approach in Ioannides ([2018\)](#page-15-16) is very helpful. Apart from that, we have recently demonstrated the most comprehensive project skeleton for C++ with Python bindings (Riesch and Jirauschek [2019\)](#page-15-17), which implements all best practices mentioned in Sect. [2](#page-2-0), while it is also capable of building and installing an associated Python interface module using SWIG.

#### **3.1 CleanCppProject (Kracejic [2015\)](#page-15-15)**

The cleanCppProject skeleton by Kracejic implements almost all best practices, apart from generating a code coverage report. This skeleton provides a formidable starting point for general purpose C++ projects in the scientifc context. In Table [1](#page-7-0), the respective implementations of best practices are listed. Note that the use of open fle formats and opensource libraries depends on the respective instance of the skeleton. Hence, we have given some common recommendations in the respective rows. The same holds for online documentation and the aforementioned code coverage report. Table [1](#page-7-0) and the following tables [2](#page-7-1) and [3](#page-8-0) are structured in the following way. The leftmost column provides a list of best practices from Sect. [2.](#page-2-0) The following column describes, how these best practices are implemented by the respective project skeleton under consideration. The rightmost column provides insight on how a user project as an instance of a skeleton is supposed to implement the respective recommendations in the frst column.

| Best practice           | $C++$ (Kracejic 2015)    | User project                       |
|-------------------------|--------------------------|------------------------------------|
| Version control system  | Git                      |                                    |
| Collaboration platform  | GitLab, GitHub           |                                    |
| Workflow                | GitLab Flow, GitHub Flow |                                    |
| Code formatting tool    | Clang-format             |                                    |
| Static code analysis    | Clang-tidy               |                                    |
| Open file formats       | User responsibility      | e.g., JSON, CSV, HDF5              |
| Open-source libraries   | User responsibility      | e.g., FFTW, GNU Scientific Library |
| <b>Build automation</b> | CMake                    |                                    |
| Continuous integration  | GitLab-CI, Travis CI     |                                    |
| Function reference      | Doxygen                  |                                    |
| Documentation           | Markdown                 |                                    |
| Unit test framework     | Catch <sub>2</sub>       |                                    |
| Code coverage report    | Not implemented          | e.g., gcov                         |
| Deployment              | CPack                    |                                    |
| Online documentation    | Not implemented          | e.g., GitLab Pages, GitHub Pages   |

<span id="page-7-0"></span>**Table 1** Implementations of best practices within the cleanCppProject skeleton by Kracejic

<span id="page-7-1"></span>**Table 2** Implementations of best practices within the Python Package Template Project skeleton by Ioannides

| Best practice           | Python (Ioannides 2018)  | User project                       |
|-------------------------|--------------------------|------------------------------------|
| Version control system  | Git                      |                                    |
| Collaboration platform  | GitLab, GitHub           |                                    |
| Workflow                | GitLab Flow, GitHub Flow |                                    |
| Code formatting tool    | Not implemented          | e.g., black                        |
| Static code analysis    | Not implemented          | e.g., pylint                       |
| Open file formats       | User responsibility      | e.g., JSON, CSV, HDF5              |
| Open-source libraries   | User responsibility      | e.g., FFTW, GNU Scientific Library |
| <b>Build automation</b> | Not required             |                                    |
| Continuous integration  | Travis CI                |                                    |
| Function reference      | Sphinx                   |                                    |
| Documentation           | <b>ReStructuredText</b>  |                                    |
| Unit test framework     | Pytest                   |                                    |
| Code coverage report    | Not implemented          | e.g., pytest-cov                   |
| Deployment              | PvPI                     |                                    |
| Online documentation    | Not implemented          | e.g., GitLab Pages, GitHub Pages   |

## **3.2 Python package template project (Ioannides [2018](#page-15-16))**

Starting off with a new Python project can be drastically simplified using the Python Package Template Project skeleton by Ioannides. The skeleton is distributed via PyPI, the Python Package Index, and features project management, continuous integration, documentation, unit testing, and deployment support. Overall, the project template takes care

| Best practice          | Bertha                     | User project                       |
|------------------------|----------------------------|------------------------------------|
| Version control system | Git                        |                                    |
| Collaboration platform | GitLab, GitHub             |                                    |
| Workflow               | GitLab Flow, GitHub Flow   |                                    |
| Code formatting tool   | Clang-format               |                                    |
| Static code analysis   | Clang-tidy                 |                                    |
| Open file formats      | User responsibility        | e.g., JSON, CSV, HDF5              |
| Open-source libraries  | User responsibility        | e.g., FFTW, GNU Scientific Library |
| Build automation       | <b>CMake</b>               |                                    |
| Continuous integration | GitLab-CI, Travis CI       |                                    |
| Function reference     | Doxygen                    |                                    |
| Documentation          | Markdown                   |                                    |
| Unit test framework    | Catch <sub>2</sub>         |                                    |
| Code coverage report   | Gcov                       |                                    |
| Deployment             | Conda                      |                                    |
| Online documentation   | GitLab Pages, GitHub Pages |                                    |

<span id="page-8-0"></span>**Table 3** Implementations of best practices within the bertha project skeleton (Riesch et al. [2020](#page-15-7))

of most of the tedious setup steps, which facilitates the realization of best practices for new Python projects. Additionally, we suggest the use of black (Python Software Foundation [2020](#page-15-18)) as a code formatting tool, together with pylint (Python Code Quality Authority [2020\)](#page-15-19) for static code analysis. For code coverage report generation, the pytest-cov package can be used. We have summarized the implementation of best practices in the Python Package Template Project by Ioannides ([2018\)](#page-15-16) in Table [2,](#page-7-1) along with our additional recommendations for user projects.

#### **3.3 Bertha (Riesch and Jirauschek [2019\)](#page-15-17)**

Rather than considering Python and C++ separately, the bertha project skeleton (Riesch et al. [2020](#page-15-7)) provides best practice implementations for a C++ library with Python bindings. Such a combination is quite common in scientifc computing, as it combines the computational performance of C++ with the clarity and brevity of Python (Riesch et al. [2020](#page-15-8)). Within bertha, the focus lies on creating a highly performant library in  $C++$  while the associated Python interface is generated automatically with the help of the SWIG (SWIG [2020\)](#page-15-20) project. The bertha project skeleton implements all key elements from Sect. [2,](#page-2-0) which makes it the most comprehensive project skeleton for a standalone C++ project. Additionally, the quite intricate steps to build and install an associated Python interface module are implemented within CMake. Finally, the package is deployed via a conda feedstock (condaforge [2019\)](#page-15-21). The respective choices for the implementations of best practices in bertha are given in Table [3](#page-8-0).

The bertha project skeleton has served as a template for creating an internal software project for the simulation of rapidly tunable Fourier domain mode-locked (FDML) fber lasers (Jirauschek and Huber [2015](#page-15-22), [2017\)](#page-15-23). The permissive license of the skeleton also allows for internal projects that are not going to be published. Third-party packages, like scientifc libraries or libraries for storing output data, can be conveniently installed using conda and are automatically detected by the CMake build system. The bertha template

originated from mbsolve Riesch et al. [2018](#page-15-24); Riesch and Jirauschek [2017,](#page-15-25) [2021](#page-15-26), an opensource solver for the Maxwell-Bloch equations (Jirauschek et al. [2019](#page-15-27)). Here, mbsolve serves as a reference implementation of best practices, that are handled by the bertha project skeleton.

## <span id="page-9-0"></span>**4 Bertha-tex: project skeleton for scientific writing in**  $\text{MTr}X$

To the authors' best knowledge, there is no extensive project skeleton available that handles and encourages the implementation of best practices in software engineering with respect to scientific writing in LAT<sub>EX</sub>. However, we believe that the availability of such a skeleton will facilitate the collaboration between researchers in the scope of scientifc publications, especially for projects that involve researchers from diferent institutions. Therefore, we created bertha-tex, a project skeleton for scientific writing in LAT<sub>E</sub>X. An overview of the project skeleton is presented in Fig. [1.](#page-9-1) Similar to the skeletons that we have reviewed in Sect. [3](#page-6-0), bertha-tex implements best practices in scientific software engineering that are adapted for being used in scientifc writing. Similar to the previous section, where we have reviewed existing project skeletons in the scope of scientifc

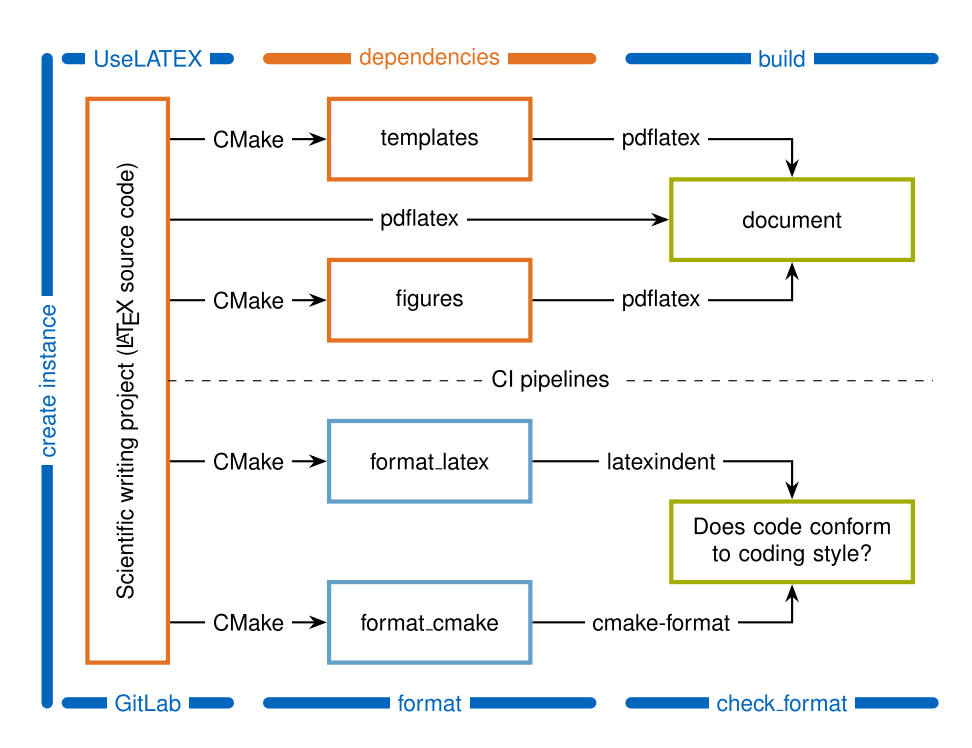

<span id="page-9-1"></span>**Fig. 1** Overview of the bertha-tex project skeleton. The source code and the respective dependencies are depicted using orange color. The dependencies are provided by the developers or authors, respectively. The project skeleton takes care of build and formatting steps. The CMake build system provides for diferent targets that either build or format the corresponding source code. The artifacts of the associated continuous integration pipelines (build, format) are marked using green color. The arrows connecting the individual blocks represent the individual tools that are being used

| Best practice          | bertha-tex                       | User project                   |
|------------------------|----------------------------------|--------------------------------|
| Version control system | <b>Git</b>                       |                                |
| Collaboration platform | GitLab, GitHub                   |                                |
| Workflow               | GitLab Flow, GitHub Flow         |                                |
| Code formatting tool   | Latexindent                      |                                |
| Static code analysis   | Lacheck                          |                                |
| Open file formats      | User responsibility              | e.g., JSON, CSV, HDF5          |
| Open-source libraries  | User responsibility              | e.g., CTAN Packages, Templates |
| Build automation       | CMake                            |                                |
| Continuous integration | GitLab-CI, Travis CI             |                                |
| Function reference     | Docstrip                         |                                |
| Documentation          | LaTeX, Markdown                  |                                |
| Unit test framework    | Not required                     |                                |
| Code coverage report   | Not required                     |                                |
| Deployment             | <b>CTAN</b>                      |                                |
| Online documentation   | e.g., GitLab Pages, GitHub Pages |                                |

<span id="page-10-0"></span>**Table 4** Implementations of best practices within the bertha-tex project skeleton

software development, Table [4](#page-10-0) presents an overview of the implementations of best practices and design choices for the bertha-tex skeleton.

Clearly, not all best practices described in Sect. [2](#page-2-0) have a direct counterpart for all scientifc writing processes, as we will explain in the following. While project management in terms of a version control system and a collaboration platform is certainly beneficial to any  $\mathbb{P}\text{Tr}X$  codebase, the implementation of other best practices depends on the individual scope and reusability of the respective project. Scientifc writing and general LAT<sub>EX</sub> projects can be categorized according to their lifetime and scope. We propose three diferent categories, i.e. short-lived, long-lived, and code-centered projects. Short-lived scientifc writing projects include manuscripts and abstracts that are to be submitted to a journal or conference, as well as slides or posters for conference presentations. While there can be some sort of reusability, such writing projects typically end with the manuscript being submitted or revised/accepted, or the presentation being held. Note, however, that also short-lived publications might have a signifcant number of contributors, which necessitates eforts to enable collaborative writing. Long-lived scientifc writing projects, on the other hand, distinguish themselves by a large degree of reusability. For example, a large book proposal, possibly involving diferent authors is an example for a long-lived project. Also lecture notes, presentations, exercise sheets, tutorial sheets, exams, etc., that are part of a course taught at a university belong to the second category, where one or several changing authors create content over timespans of multiple years. Finally, we have code-centered  $E_{\text{L}}$ X projects, that can be more or less associated with standard software development. These include the development of new LATEX classes, packages, and macros, with associated testing, documentation, and deployment. These categories, of course, have diferent scopes and needs for the implementation of best practices. With bertha-tex, however, we want to provide a common framework for all three categories, which means that we want to address as many best practices as possible. In the end, it is the user's choice to which extent the best practice implementations in the skeleton are fnally made use of.

In recent years, web-based collaborative  $L^2T_FX$  editing and building tools, such as e.g. Overleaf (Writelatex Ltd. [2021\)](#page-16-1) have become very popular. Those tools have a predefned build mechanism and integrate well with the *git* version control system. Hence, they naturally implement a lot of best practices for collaborative writing, especially for the frst category of short-lived LAT<sub>EX</sub> projects. For larger-scale scientific writing projects that belong to the second category of long-lived projects, however, controlled build automation and increased performance through local builds become more important, which renders the use of web-based collaborative writing tools less suitable. Finally, for code-centered projects, such as the development of new LAT<sub>EX</sub> classes, online editors are completely inept. As soon as building multiple documents within a single project is desired, which might be the case for conference proceedings with an associated presentation, or when creating multiple documents like lecture notes, exercise sheets, etc., for a university course, the CMake build automation with continuous integration in bertha-tex is superior to other approaches.

The bertha-tex project skeleton for scientific writing in  $E_{\text{L}}$  is publically available (Haider et al. [2020\)](#page-15-28) and can be used under the Apache 2.0 open-source license. In the following, we want to comment on the design choices that have led to the implementation of bertha-tex.

#### **4.1 Project management**

The bertha-tex project is hosted on the GitLab collaboration platform with a mirror repository on GitHub. Thus, we use the popular open-source git version control system together with the advanced project management tools of GitLab and GitHub, respectively. This is also encouraged for new scientifc writing projects. Also if you do not intend to make the LATEXmarkup code publically available, one can make use of private repositories within the respective platforms. As a workfow, we chose the GitLab Flow (GitLab Inc. [2020](#page-15-9)), which uses feature branches for the implementation of new features, where every non-trivial change starts with an issue in the associated issue tracking system.

#### **4.2 Coding style**

Within bertha-tex, we implemented code formatting as targets in CMake, which can handle formatting of LAT<sub>EX</sub> documents, packages, and classes through the open-source latexindent project (Hughes [2020\)](#page-15-29) as well as formatting of the respective CMake fles using cmakeformat. The user can modify the predefned coding styles by editing the respective confguration fle in the project source code. For static code analysis, we recommend lacheck.

#### **4.3 Automation**

Scientifc writing projects supported by bertha-tex are built using the CMake build system, together with UseLATEX (Moreland [2020\)](#page-15-30). A respective build pipeline has been implemented for being used with GitLab CI. Also, targets for code formatting of both CMake and LAT<sub>EX</sub> code have been made available within CMake. Subsequent continuous integration pipelines that check for compliance with the respective coding style are implemented as well.

## **4.4 Documentation**

Currently, the bertha-tex project intends to provide a clean and solid basis for scientifc paper writing in LAT<sub>EX</sub>. It enables the use of predefined templates, such that researchers can easily contribute to diferent scientifc journals or conferences that typically require their own specifc templates. Thus, there is currently no need for automated generation of documentation. However, bertha-tex can also be used for the development of new  $E_{\text{L}}$  packages, document classes, and macros, with only slight modifications in the CMake confguration. Therefore, automated documentation generation using docstrip shall be implemented in the near future.

## **4.5 Deployment**

The bertha-tex project serves as a template for new scientifc writing projects, and as such, it should be efectively deployed to the user. After the frst stable version is released, distribution through the comprehensive T<sub>EX</sub> Archive Network is targetted.

## <span id="page-12-0"></span>**5 Creating a skeleton instance**

Starting a new paper is as simple as cloning bertha-tex using the mechanisms of GitLab or GitHub. Alternatively, the respective fles can be copied manually into a new repository. The skeleton, however, might also be used as a starting point of more advanced academic writing projects, such as theses or books. It is also useful for scientifc presentations, created with LAT<sub>EX</sub> beamer. Additionally, bertha-tex provides the required infrastructure for creating new packages, macros, and document classes in  $E_{\text{L}}$ X. In the following, we restrict ourselves to the most common scenario of a user that wants to write a new academic paper. The necessary steps for this scenario can be decomposed into three stages that are briefy outlined hereafter.

## **5.1 Setup stage**

After cloning or copying bertha-tex into a new and empty git repository that should host the LAT<sub>EX</sub> source code of the scientific article that is to be written, the project needs to be confgured accordingly. Hence, it is useful to give the project a meaningful name, such as the abbreviation of the journal or conference the paper is to be submitted to, together with a keyword, describing the content of the article. The next step is to replace "bertha-tex" with the given project name in all CMake confguration fles. One might also want to rename the main document fle "bertha-tex.tex" accordingly. Then the  $EATEX$  template, which is typically provided by the publisher, must be copied into the "templates" directory, where it is automatically included by the CMake build system.

#### **5.2 Writing stage**

The actual document is created within the main document fle. Includes and fgures with external fle references must be added to the respective CMake confguration fle. The CMake build system then provides the necessary build information for the respective build environment. This is achieved by running CMake inside a special build directory, i.e.

> mkdir -p build cd build cmake ..

One can then build the respective targets depending on the build-environment in use. There are specialized build targets called "format\_latex" and "format\_cmake", as well as a general target "format", which take care of the automated code formatting. Once the changes are pushed to the remote repository, continuous integration pipelines build the document and check the committed code for proper formatting.

#### **5.3 Publication stage**

As far as standalone documents are concerned, the deployment is typically handled by the publisher. The publication process is thus too diverse to create a continuous deployment pipeline that fits the needs of more than a single publisher. On the other hand,  $\mu_{\text{TR}}$  packages, document classes, and macros are routinely distributed via the Comprehensive  $T_{\text{FX}}$ Archive Network (CTAN). A continuous delivery pipeline for automated deployment via CTAN within bertha-tex shall be developed in the near future.

## **5.4 Examples and summary**

Suppose now that we want to start writing a new article. We clone bertha-tex from (Haider et al. [2020](#page-15-28)) into a new blank *git* repository. Now we start by confguring the project name in the *README.md* and *CMakeLists.txt* fles in the repository's root folder. In a next step, the template provided by the targetted journal is either installed within the  $E\text{Tr}X$  distribution or the respective  $E/F$ <sub>E</sub>X classes are copied to the templates directory. Finally, we rename the *bertha-tex.tex* in order to give our document a meaningful title and edit the respective *add\_latex\_document* entry in the *CMakeLists.txt* fle. Now we are ready to start with writing the actual article. Building the article is done by creating a build folder and confguring the CMake project within it. Depending on the preferred CMake generator, the project targets can be built within this folder. It is useful to setup *lacheck* within a suitable editor for performing static code analysis. Code formatting is accomplished through running the make format command in the build directory. Figures and external references can be included and need to be referenced accordingly in the *CMakeLists.txt* fle. In this way, dependencies are handled, i.e. as soon as an included fle changes, the respective build job will be executed at the next build of the target.

If we now shift our focus away from creating a single article to maintaining a whole system of documents, as encountered e.g. when compiling documents for a university course, we can fnally make full use of the skeleton's features. In this case, each individual document has an associated build target in a *CMakeLists.txt* fle, which can be distributed into several folders. In this way, fgures and data visualizations can be reused among diferent documents, which are all built and maintained in a single code repository. For long term code maintenance, code formatting and checking pipelines provide for proper readability and reusability of code fragments. This means, that future changes that are incorporated into the project will be ensured to comply with the project's styleguide by the skeleton's predefned pipelines.

## **6 Conclusion**

To this point, we have revisited a non-exhaustive list of best practices in software engineering in a language-agnostic form. The best practices then served as a benchmark for a review of existing project skeletons for both compiled and interpreted software. Within this review, we have presented bertha, our own project skeleton for C++ projects with Python bindings, where special emphasis was given to the fulfllment of all best practices that have been discussed in the beginning. As there are, however, various types of software projects without a corresponding skeleton, such as it was the case for a  $L^4$ F<sub>E</sub>X project, we have introduced bertha-tex, a project skeleton for scientifc writing. It should be noted, that the bertha-tex project skeleton is continuously developed. Thus, important features, like automated documentation generation and deployment to CTAN, will be implemented soon. Overall, the use of project skeletons facilitates the realization of best practices for software development as well as scientifc writing. Project skeletons successfully help to overcome the barrier for implementing best practices by reducing the amount of knowledge needed and automating tedious setup steps for new projects.

**Acknowledgements** The authors would like to acknowledge the contributions of the LaTeX4EI project team to the bertha-tex project. A lot of the ideas and discussions from the TUM-Templates project infuenced the creation of bertha-tex. Special thanks go to Michael Rinderle for stimulating discussions on the realization of the formatting pipeline.

**Funding** Open Access funding enabled and organized by Projekt DEAL.

**Code availability** The project skeletons *bertha* for C++ projects with Python bindings, as well as *bertha-tex* for scientific writing projects inLAT<sub>EX</sub>Xare publically available in the respective GitLab repositories: *bertha*: <https://gitlab.com/cph-tum/bertha> *bertha-tex*:<https://gitlab.com/cph-tum/bertha-tex>

#### **Declarations**

**Conficts of interest** The authors declare that they have no confict of interest.

**Open Access** This article is licensed under a Creative Commons Attribution 4.0 International License, which permits use, sharing, adaptation, distribution and reproduction in any medium or format, as long as you give appropriate credit to the original author(s) and the source, provide a link to the Creative Commons licence, and indicate if changes were made. The images or other third party material in this article are included in the article's Creative Commons licence, unless indicated otherwise in a credit line to the material. If material is not included in the article's Creative Commons licence and your intended use is not permitted by statutory regulation or exceeds the permitted use, you will need to obtain permission directly from the copyright holder. To view a copy of this licence, visit [http://creativecommons.org/licenses/by/4.0/.](http://creativecommons.org/licenses/by/4.0/)

## **References**

- <span id="page-15-3"></span>Bangerth, W., Heister, T.: What makes computational open source software libraries successful? Comput. Sci. Disc. **6**, 015010 (2013). <https://doi.org/10.1088/1749-4699/6/1/015010>
- <span id="page-15-12"></span>Carré, J.B.: MathWorks MATLAB project template. <https://github.com/speredenn/matlab-project-template> (2012)
- <span id="page-15-21"></span>conda-forge: Conda feedstock for bertha.<https://github.com/conda-forge/bertha-feedstock>(2019)
- <span id="page-15-9"></span>GitLab Inc: Introduction to GitLab Flow. [https://docs.gitlab.com/ee/topics/gitlab\\_fow.html](https://docs.gitlab.com/ee/topics/gitlab_flow.html) (2020)
- <span id="page-15-28"></span>Haider, M., Riesch, M., Jirauschek, C.: bertha-tex: Project skeleton for scientifc writing in LaTeX. [https://](https://gitlab.com/cph-tum/bertha-tex) [gitlab.com/cph-tum/bertha-tex](https://gitlab.com/cph-tum/bertha-tex) (2020)
- <span id="page-15-29"></span>Hughes, C.: latexindent.pl.<https://github.com/cmhughes/latexindent.pl> (2020)
- <span id="page-15-2"></span>Hunt, A., Thomas, D.: The Pragmatic Programmer: From Journeyman to Master, 1st edn. Addison-Wesley, Boston (1999)
- <span id="page-15-16"></span>Ioannides, A.: Python package template project for kick-starting new Python projects. [https://github.com/](https://github.com/AlexIoannides/py-package-template) [AlexIoannides/py-package-template](https://github.com/AlexIoannides/py-package-template) (2018)
- <span id="page-15-22"></span>Jirauschek, C., Huber, R.: Modeling and analysis of polarization efects in Fourier domain mode-locked lasers. Opt. Lett. **40**(10), 2385–2388 (2015).<https://doi.org/10.1364/OL.40.002385>
- <span id="page-15-23"></span>Jirauschek, C., Huber, R.: Efficient simulation of the swept-waveform polarization dynamics in fiber spools and Fourier domain mode-locked (FDML) lasers. J. Opt. Soc. Am. B **34**(6), 1135–1146 (2017). [https://](https://doi.org/10.1364/JOSAB.34.001135) [doi.org/10.1364/JOSAB.34.001135](https://doi.org/10.1364/JOSAB.34.001135)
- <span id="page-15-27"></span>Jirauschek, C., Riesch, M., Tzenov, P.: Optoelectronic device simulations based on macroscopic Maxwell-Bloch equations. Adv. Theor. Simul. **2**(8), 1900018 (2019). <https://doi.org/10.1002/adts.201900018>
- <span id="page-15-15"></span>Kracejic: Clean C++ project for you to use.<https://github.com/kracejic/cleanCppProject> (2015)
- <span id="page-15-10"></span>Lamprecht, A.L., Garcia, L., Kuzak, M., Martinez, C., Arcila, R., Martin Del Pico, E., Dominguez Del Angel, V., van de Sandt, S., Ison, J., Martinez, P.A., et al.: Towards FAIR principles for research software. Data Sci. **3**, 37–59 (2020). <https://doi.org/10.3233/DS-190026>
- <span id="page-15-30"></span>Moreland, K.: UseLATEX.<https://gitlab.kitware.com/kmorel/UseLATEX> (2020)
- <span id="page-15-6"></span>Netherlands eScience Center (2019) Software development guide. <https://guide.esciencecenter.nl>
- <span id="page-15-0"></span>Nowogrodzki, A.: How to support open-source software and stay sane. Nature **571**(7763), 133–134 (2019). <https://doi.org/10.1038/d41586-019-02046-0>
- <span id="page-15-14"></span>Poizat, P.: template-java-project. <https://github.com/KentonWhite/ProjectTemplate>(2020)
- <span id="page-15-4"></span>Prlić, A., Procter, J.B.: Ten simple rules for the open development of scientifc software. PLoS Comput. Biol. **8**(12), e1002802 (2012). <https://doi.org/10.1371/journal.pcbi.1002802>
- <span id="page-15-19"></span>Python Code Quality Authority: pylint.<https://github.com/PyCQA/pylint> (2020)
- <span id="page-15-18"></span>Python Software Foundation: black.<https://github.com/psf/black>(2020)
- <span id="page-15-25"></span>Riesch, M., Jirauschek, C.: mbsolve: An open-source solver tool for the Maxwell-Bloch equations. [https://](https://github.com/mriesch-tum/mbsolve) [github.com/mriesch-tum/mbsolve](https://github.com/mriesch-tum/mbsolve) (2017)
- <span id="page-15-17"></span>Riesch, M., Jirauschek, C.: bertha: Project skeleton for scientifc software (C++ with Python interface). <https://gitlab.com/cph-tum/bertha> (2019)
- <span id="page-15-26"></span>Riesch, M., Jirauschek, C.: mbsolve: An open-source solver tool for the Maxwell-Bloch equations. Comput. Phys. Commun. **4**, 108097 (2021).
- <span id="page-15-24"></span>Riesch, M., Tchipev, N., Senninger, S., Bungartz, H.J., Jirauschek, C.: Performance evaluation of numerical methods for the Maxwell-Liouville-von Neumann equations. Opt. Quant. Electron. **50**(2), 112 (2018). <https://doi.org/10.1007/s11082-018-1377-4>
- <span id="page-15-8"></span>Riesch, M., Haider, M., Jirauschek, C.: Project skeletons for scientifc software. In: International Conference on Numerical Simulation of Optoelectronic Devices (NUSOD), pp 111–112 (2020). [https://doi.org/10.](https://doi.org/10.1109/NUSOD49422.2020.9217756) [1109/NUSOD49422.2020.9217756](https://doi.org/10.1109/NUSOD49422.2020.9217756)
- <span id="page-15-7"></span>Riesch, M., Nguyen, T.D., Jirauschek, C.: bertha: Project skeleton for scientifc software. PLOS ONE **15**(3),e0230557 (2020). <https://doi.org/10.1371/journal.pone.0230557>
- <span id="page-15-5"></span>Schlauch, T., Meinel, M., Haupt, C.: DLR software engineering guidelines. [https://doi.org/10.5281/zenodo.](https://doi.org/10.5281/zenodo.1344612) [1344612](https://doi.org/10.5281/zenodo.1344612) (2018)
- <span id="page-15-20"></span>SWIG: SWIG. <https://github.com/swig/swig>(2020)
- <span id="page-15-13"></span>White, K.: Projecttemplate.<https://github.com/KentonWhite/ProjectTemplate>(2021)
- <span id="page-15-11"></span>Wilkinson, M.D., Dumontier, M., Aalbersberg, I.J., Appleton, G., Axton, M., Baak, A., Blomberg, N., Boiten, J.W., da Silva Santos, L.B., Bourne, P.E., et al.: The FAIR guiding principles for scientifc data management and stewardship. Sci. Data **3**, 160018 (2016). <https://doi.org/10.1038/sdata.2016.18>
- <span id="page-15-1"></span>Wilson, G., Aruliah, D.A., Brown, C.T., Chue Hong, N.P., Davis, M., Guy, R.T., Haddock, S.H.D., Huf, K.D., Mitchell, I.M., Plumbley, M.D., Waugh, B., White, E.P., Wilson, P.: Best practices for scientifc computing. PLoS Biol. **12**(1), e1001745 (2014). <https://doi.org/10.1371/journal.pbio.1001745>

<span id="page-16-0"></span>Wilson, G., Bryan, J., Cranston, K., Kitzes, J., Nederbragt, L., Teal, T.K.: Good enough practices in scientifc computing. PLoS Comput. Biol. **13**(6), e1005510 (2017). [https://doi.org/10.1371/journal.pcbi.](https://doi.org/10.1371/journal.pcbi.1005510) [1005510](https://doi.org/10.1371/journal.pcbi.1005510)

<span id="page-16-1"></span>Writelatex Ltd: Overleaf.<https://github.com/overleaf/overleaf>(2021)

**Publisher's Note** Springer Nature remains neutral with regard to jurisdictional claims in published maps and institutional affiliations.